## **Reconnaître une opération / Décrire une expression numérique**

L'opération principale d'une expression numérique est **la dernière opération** qui sera effectuée selon les priorités des opérations.

Exemples : en jaune, on surligne les opérations prioritaires. L'opération qui reste (en rouge) est l'opération principale.

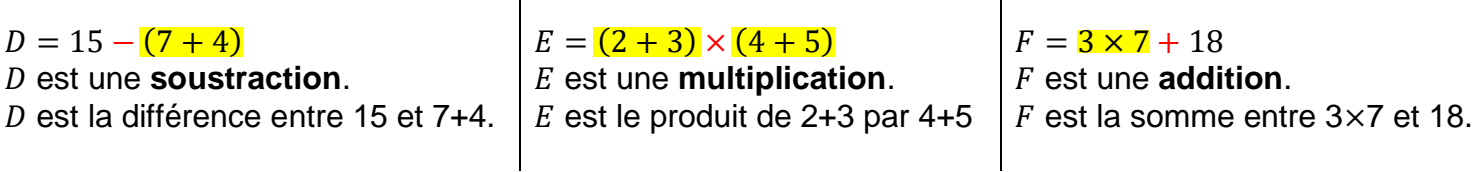

 $\mathbf{I}$ 

Retrouve l'expression numérique dont on parle :

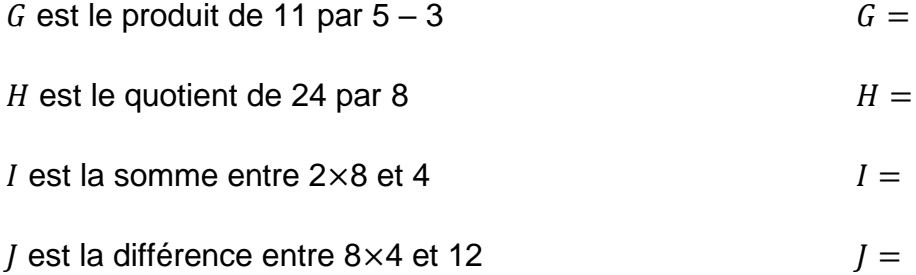

 $\mathbf{r}$ 

Un peu plus amusant :

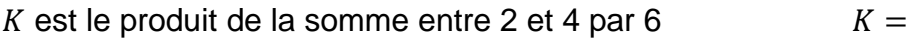

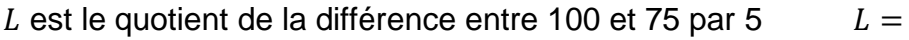

M est la somme entre le produit de 4 par 3 et 12  $M =$ 

N est la différence entre 100 et le produit de 8 par 9  $N =$ 

Transforme les expressions numériques en phrases :

 $P = (5 + 9) \times 10$ 

 $Q = 28 \div (10 - 3)$ 

$$
R = 24 + 6 \times 6
$$

 $S = 15 \times 4 - 20$ 

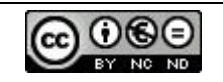

## **Reconnaître une opération / Décrire une expression numérique**

L'opération principale d'une expression numérique est **la dernière opération** qui sera effectuée selon les priorités des opérations.

Exemples : en jaune, on surligne les opérations prioritaires. L'opération qui reste (en rouge) est l'opération principale.

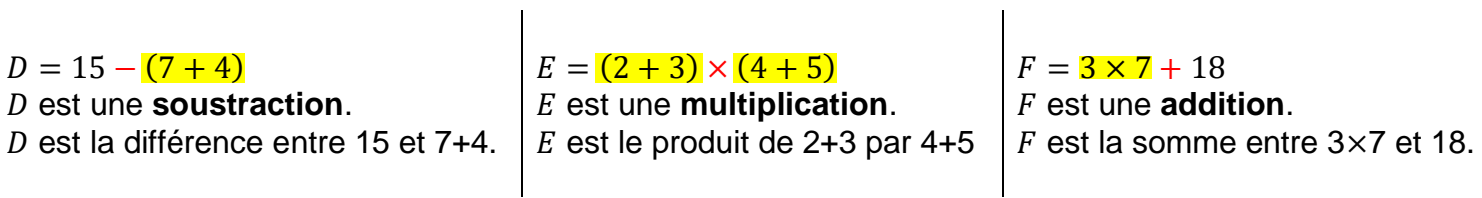

Retrouve l'expression numérique dont on parle :

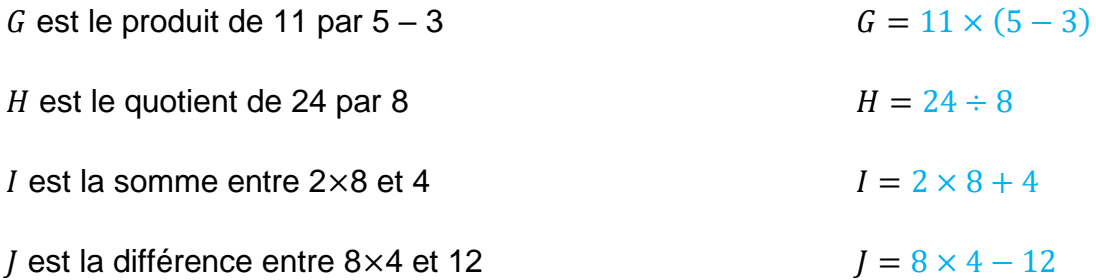

 $\mathbf{I}$ 

Un peu plus amusant :

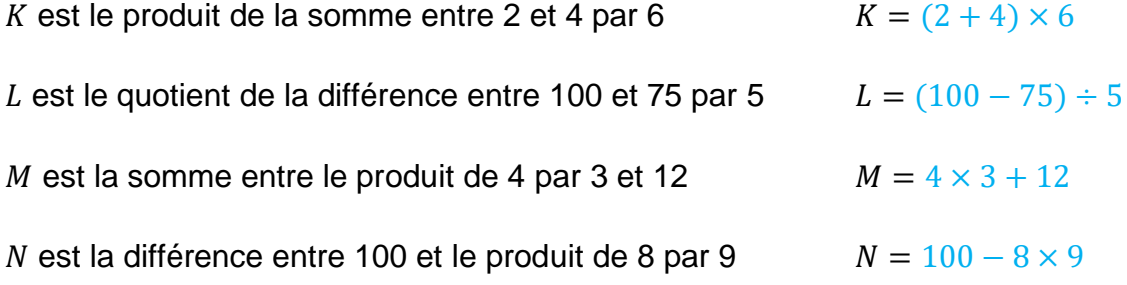

Transforme les expressions numériques en phrases :

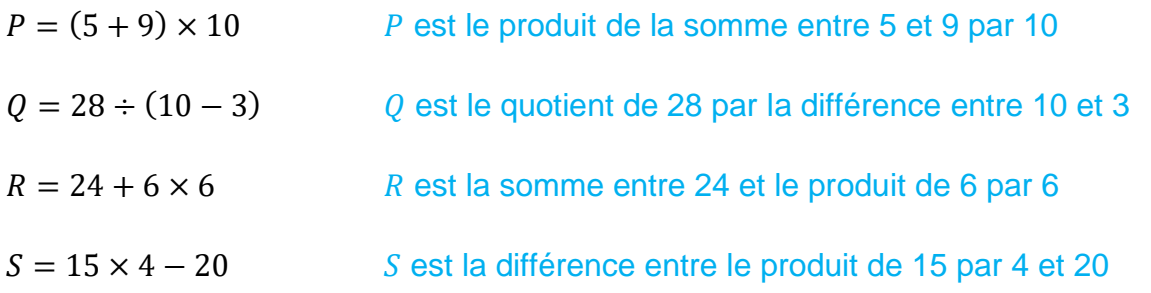

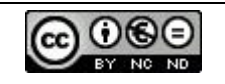